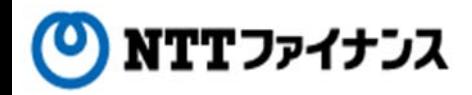

## Web Billing User Guide

This guide describes how to use Web Billing service provided by NTT Finance. Your display on the screen may vary depending on the payment methods you have.

Contact information for inquiries to use Web Billing

Web Billing section in charge

0800-333-0030 Working hours: 9 am to 5 pm, Monday to Friday (closed during public holidays, year-end and new year holidays (from December  $29<sup>th</sup>$  to January 3rd)) \* Inquiries online are also available. <https://contact.bill.ntt-finance.co.jp/form/contact.html>

However, inquiries are only available in Japanese form.

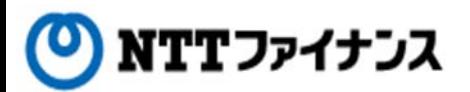

## Table of Contents

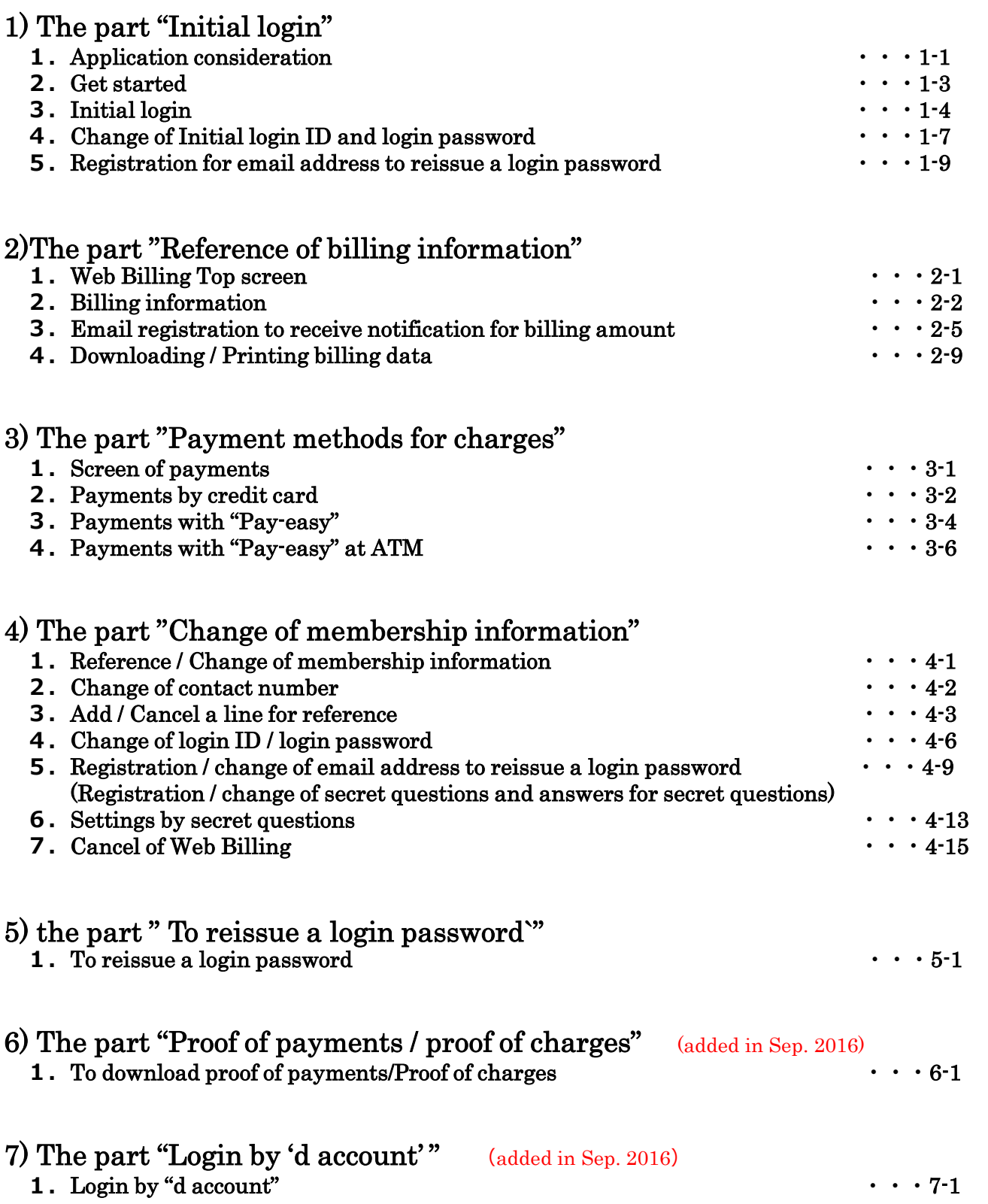